# Osnove programiranja 1 v Javi

[Za čiste začetnike]

Podviga sem se lotila, ker sem se sama želela naučiti Javo preko primerov. Ampak mi je v Eclipsu zmanjkalo prostora za nove in novejše primere, zato sem se odločila, da bom vse skupaj spravila na papir in tako tudi pomagala sošolkam in sošolcem. Zapiski opisujejo vse od osnovnih pojmov do malo bolj zakompliciranih primerov v Javi. Spoznavanje poteka večinoma preko primerov. Ob njih so komentarji, ki jih je pametno prebrati. ;-) Vendar moji zapiski niso dovolj, vsaj prebrati je še potrebno prosojnice od prof. Mahniča in narediti samostojno nekaj primerov.

[ Za dodatno razlago ali kontakt sem na voljo na emailu: anchyr@gmail.com]

[Zavedam se, da so lahko v mojih zapiskih napake in se že v naprej opravičujem ter pozivam vse, da mi te napake sporočijo. Do napake je lahko prišlo zaradi zatipkanja ali pa zaradi tega, ker ne obvladam Javo 100%]

**Anchy R [23.4.2007]**

# <span id="page-1-0"></span>Kazalo:

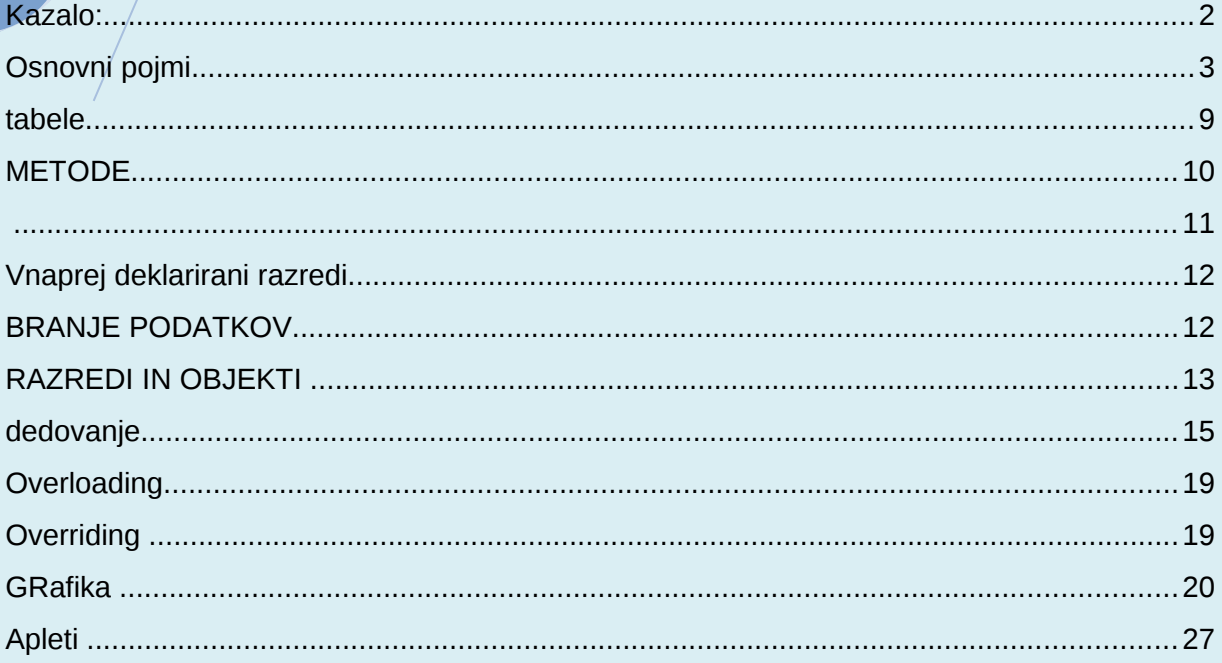

## <span id="page-2-0"></span>Osnovni pojmi

**int (Integer)** – naravno število (podobno short, byte – manjše, long – večje)

int  $a \neq 8$ ;

String  $niz = "54"$ ;

**int** stevilo = Integer.*parseInt*(niz); //pretvorimo niz v int

- **double** – celo število (podobno je float – vendar manjše)

**double**  $b = 8.2$ ;

```
String niz = "54.872";
```
**double** realnoStevilo = Double.*parseDouble*(niz);//pretvorimo niz v double

**boolean** – tip, ki se ga nastavi na true ali na false

**boolean** jePrav = **false**;

**char (Character)** – znak (ko primerjamo – znak1 == znak2)

```
char znak = 'a';
```

```
//znak
char c = 'A';
```

```
//najpogostejse operacije
Character.isUpperCase(c); //vrne true (boolean), ce je c velika crka
Character.isLowerCase(c); //vrne true (boolean), ce je c mala crka
Character.toUpperCase(c); //pretvori c v veliko crko
Character.toLowerCase(c); //retvori c v malo crko
Character.isDigit(c); //vrne true (boolean), ce je c stevilka
Character.isLetter(c); //vrne true (boolean), ce je c crka
Character.isLetterOrDigit(c);//vrne true (boolean), ce je c crka ali 
                             //stevilka
Character.isWhitespace(c); //vrne true (boolean), ce je c whitespace
                          //(presledek, tab, enter,...)
```
**String** – več znakov (ko primerjamo – niz1.equals(niz2)) – ne moremo spreminjati vsebine (dodajati, brisati znakov,…)

```
String ime = "Maja",
```

```
//niz
String niz = "Bla";
//najpogostejse operacije
niz.charAt(i); //vrne znak (char) na i-tem mestu
niz.compareTo(niz2); //vrne negativno vrednost (int), ce je
                             //niz prej po abecedi kot niz2, vrne
                              //pozitivno vrednost (int), ce je niz2
                             //prej po abecedi kot niz
niz.compareToIgnoreCase(niz2); //podobno kot zgoraj, samo ignorira
                              //velike in male crke
niz.startsWith(niz2); //vrne true (boolean), ce se niz zacne s
                             //podnizom niz2
niz.endsWith(niz2); //vrne true (boolean), ce se niz konca s
                             //podnizom niz2
niz.replace(c, d); //zamenjamo c (char) z d (char)
niz.equals(niz2); \overline{\hspace{2cm}} //vrne true (boolean), ce sta niza enaka
niz.equalsIgnoreCase(niz2); //podobno kot zgoraj, samo ignorira 
                             //velike in male crke
niz.indexOf(c); \frac{1}{2} //vrne pozicijo (int) znaka c
niz.indexOf(c, 2); //vrne pozicijo (int) znaka c od 2 znaka
                              //naprej (pred 2 ne isce)
niz.length(); //vrne dolzino (int) niza
niz.substring(zac, kon); //vrne podniz, ki se zacne na zac (int)
                             //in konca z kon-1 (int)
niz.toLowerCase(); //pretvori vse crke v male
niz.toUpperCase(); //pretvori vse crke v velike
//posebnost
int a = 500;
String niz = Integer.toString(a);//pretvori stevilo iz int v String
```
//(int) in konca na kon-1 (int)

//c (char) od poz (int) naprej

//(int) in konca na kon-1 (int)

//pozicijo poz (int)

//vstavi niz2 (String)

//koncu, itd)

```
StringBuffer – lahko spreminjamo vsebino (dodajamo, brišemo,...)
```

```
//1. nacin inicializacije
StringBuffer niz = new StringBuffer("neki");
//2. nacin inicializacije
```

```
String/niz1 = "neki";StringBuffer niz = new StringBuffer(niz1);
```

```
//StringBuffer
StringBuffer niz = new StringBuffer("neki");
```

```
//najpogostejse operacije
niz.append(c); //dodamo na konec poljuben element 
                            //(char, String,...)
```

```
niz.charAt(i); //vrne znak (char) na i-tem mestu (int)
```

```
niz.delete(zac, kon); //pobrise podniz, ki se zacne na zac
```

```
niz.deleteCharAt(i); //pobrise znak na i-ti poziciji (int)
```

```
niz.equals(niz2); //glej pri Stringu
```

```
niz.indexOf(c); //vrne indeks (int), kjer se nahaja znak
```
niz.indexOf(c, poz); //vrne indeks (int), kjer se nahaja znak

```
niz.insert(poz, c); //vrinemo znak (char), niz (String),… na
```

```
niz.length(); //dolzina niza
```

```
niz.replace(zac, kon, niz2); //brise od zac (int) do kon (int) in
```

```
niz.reverse(); //obrne znake (zacetni znak je potem na
```
niz.substring(zac, kon); //vrne niz (String), ki se zacne na zac

```
niz.setCharAt(poz,c); //vpise znak c (char) na pozicijo poz
```

```
niz.toString(); //pretvorimo v String
```
//posebnost **int** k = 5; StringBuffer niz2 = **new** StringBuffer(k); //prazen niz s k praznimi prostori

```
//opomba - ko dodajamo, insertamo,... se kapaciteta povecuje
```

```
- inicializacija – spremenljivko nastavimo na neko začetno vrednost
```
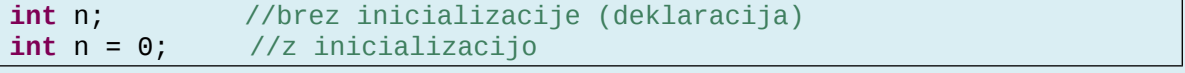

 $//(int)$ 

//c (char)

- **lokalne spremenlijvke** dostopne znotraj metode (deklarirane v metodi)
- **globalne spremenljivke** dostopne povsod v razredu (deklarirane takoj na začetku (ne v metodah))
- **referenca this** poskusi uporabiti v Eclipsu (bo bolj razumljivo)
- **int** stevilka = **this**.matStev; //glej pri objektu
- **argumenti metode main** <ime razreda> <arg1> <arg2> ... <argn> (obravnavamo kot tabelo znakov – dolzina: args[0].length; )
- **if(pogoj) { }**

```
if(a < b){
   //kaj se naj izvede, če je pogoj pravilen
}
else if(b<a)
{
   //kaj naj se izvede, če zgornji pogoj ni izpolnjen in je drugi 
   //pravilen
}
else
{
```
//kaj naj se izvede, če nobeden od pogojev ni pravilen

### - **for(inicializacija; pogoj; povečevanje števca) { }**

**for**(**int** i=0; i<100; i++)

//kaj se naj ponavlja dokler je pogoj izpolnjen

- **while(pogoj) { }**

while(a<b) //pogoj je na začetku, je možnost, da sploh ne greš v zanko {

//kaj se naj ponavlja, dokler je pogoj izpolnjen

a++; //nekaj iz pogoja moraš spremeniti v vsakem koraku, drugače si v //neskončni zanki

## - **do { } while(pogoj)**

#### **do**

}

}

{

}

{ //kaj se naj ponavlja, dokler je pogoj izpolnjen a++; //nekaj iz pogoja moraš spremeniti v vsakem koraku, drugače si v //neskončni zanki }**while**(a<b) //pogoj je na koncu, tako da greš vsaj enkrat v zanko

**break** – uporablia v for, while in do while zankah; prekine zanko

```
for(int i \neq 0; i \leq 100; i \neq +1)
    if(i\leq \neq 50)
     \mathcal{E}//naredi nekaj
    }
    else
     \langle \ranglebreak; //prekini
    ′}
 }
```
{

**continue** – isto kot zgoraj, nadaljuje zanko

```
for(int i=0; i<100; i++)
{
  if(i<=50)
   {
         //naredi nekaj
   }
  else
   {
         continue; //nadaljuj, praktično se to zelo malokrat
                    //napiše, ker program tudi brez tega nadaljuje
  }
```
- **switch(spremenljivka) { … }**

```
switch(ocena)
```
}

```
{
   case 1:
   {
         //naredi nekaj
         break;
   }
   case 2:
   {
         //naredi nekaj
         break;
   }
   default:
   {
         //naredi nekaj, če nič od zgoraj ni prav
         //ne potrebujemo stavka break
   }
}
```
- **(pogoj):(izraz1)?(izraz2)** – če pogoj drži, potem se upošteva izraz1, drugače pa izraz2 – lahko uporabljamo kjerkoli (zanke, izpisi,…)

```
\vertmanjsi = (a<br/>b)? a : b;
 //je enako:
if(a < b){
   manjsi = a;\mathsf{R}else
\vertmanjsi = b;\vert
```
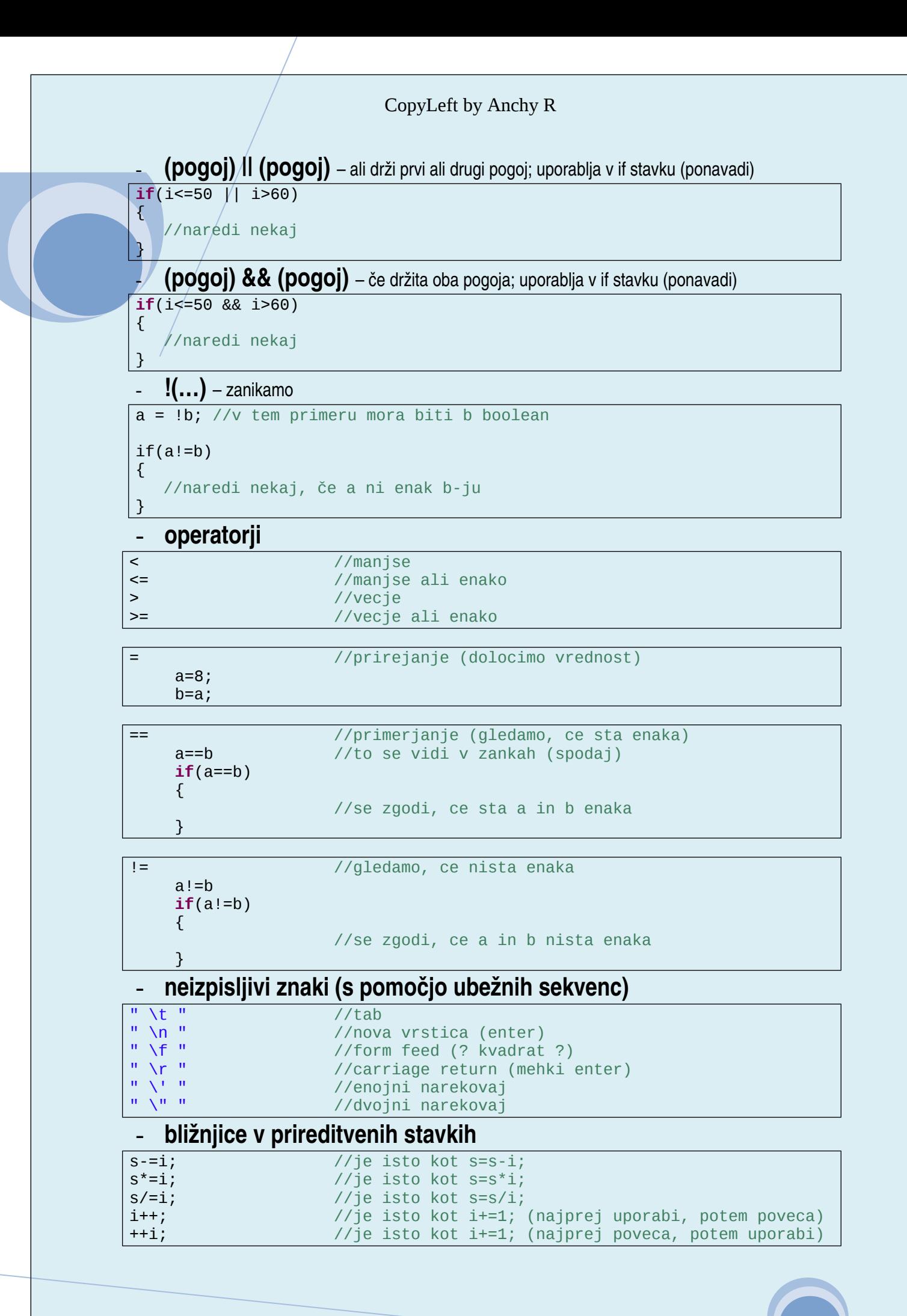

## <span id="page-8-0"></span>tabele

- **1D tabela**

```
1/tabeli tipa int, lahko tudi double, boolean, String, char,…
int[] tabela1 = new int[3]; //3 je stevilo elementov (samo rezerviramo
prostor)
int[] tabela2 = {1, 2, 3}; //sam rezervira prostor in vstavi te tri 
elemente (tako tudi inicializiramo tabelo (1. nacin))
//2. nacin inicializacije
table1a1[0] = 1; //prvo mesto v tabeli
table1a1[1] = 2; //drugo mesto v tabeli<br>tabela1[2] = 3; //tretje mesto v tabel
                      1/tretje mesto v tabeli
//3. nacin inicializacije
for(int i=0; i<tabela1.length; i++) //pomagamo s for zanko (tece
po tabeli)
\vert {
      tabela[i] = i+1; //nastavimo vrednost i
      tabela1[i] = (int)(Math.random()*10); //ko smo na i-tem mestu, se 
na random nastavi vrednost
\mathbf{B}
```
#### - **2D tabela**

```
int[][] tabela1 = new int[2][3]; //prvo so vrstice, nato stolpci
int[][] tabela2 = {{1,2,3},{4,5,6}}; //1. nacin
//2. nacin
table1a1[0][0] = 1;table1a1[0][1] = 2;table1a1[0][2] = 3;table1a1[1][0] = 4;table1a1[1][1] = 5;table1a1[1][2] = 6;//3. nacin
for(int i=0; i<tabela1.length; i++) //gremo cez vrstice
{
  for(int j=0; j<tabela1[i].length; j++) //gremo cez stolpce
  {
     tabela1[i][j] = j; //na i-ti vrstici in j-tem stolpcu nastavimo} //vrednost j
}
```
3D, 4D,...<sup>(podobno kot zgoraj)</sup>

- **tabela objektov**

```
Delavec<sup>[]</sup> td = new Delavec<sup>[100]; //ustvarimo tabelo objektov Delavec for (int i=0; i<td.length; i++) //gremo cez 100 delavcev</sup>
for (int i=0; i<td.length; i++)
{
        td[i]=new Delavec(1000+i); //za vsakega delavca (100 delavcev) se
                                                //ustvari nov objekt
}
```
## <span id="page-9-0"></span>**METODE**

#### - **način dostopa**

**public** (ostali del metode) //do metode lahko dostopa vsak (katerikoli //zunanji razred) **private** (ostali del metode) //do metode lahko dostopamo samo znotraj //tega razreda **protected** (ostali del metode) //do metode lahko dostopamo znotraj tega //razreda in iz "sina" (dedovanje) (navadno še en način dostopa) **static** (ostali del metode) //ta metoda je //shranjena samo enkrat, je ne moremo //spreminjati (recimo main metoda) **final** (ostali del metode) //ne moremo kasneje spreminjati (prepisati //metode) – poleg v metodah se to dolocilo //uporablja za konstante

#### - **metoda, ki ne vrača vrednosti**

```
(način dostopa) void imeMetode (argumenti ali brez)
//primer metode brez argumentov
public (static) void izpisiVse()
K.
  //če jo potrebujš znotraj razreda, mora biti static,
  //drugače pa ni treba
  //nekaj, kar se naj izpise (naredi)
|}
//klicanje metode; kličeš jo iz druge metode, navadno iz main
izpisiVse();
//primer metode z argumenti
public (static) void izpisiVse(int stevilo, String niz)
{
  //če jo potrebuješ znotraj razreda, mora biti static, 
  //drugače pa ni treba
  //nekaj, kar se naj izpise (naredi), ampak uporabi stevilo in
  //niz iz druge metode
}
//klicanje metode; kličeš jo iz druge metode, navadno iz main
izpisiVse(stevilka,ime);
```
2

### - **metoda, ki vrača vrednost**

```
(način dostopa) int/double/boolean/char/String imeMetode (argumenti) {
return (nekaj);}
//primer metode brez argumentov
public (static) int izpisiVse()
\mathcal{E}_{\mathcal{E}}//enako kot zgoraj, ampak mora se nastaviti ena vrednost, v tem
   //primeru int
   return nekoSteviloInt;
|}
//klicanje metode; kličeš jo iz druge metode, navadno iz main
izpisiVse();
//primer metode z argumenti
public (static) String izpisiVse(int stevilo, String niz)
\vert f \vert//enako kot zgoraj, ampak se mora nastaviti vrednost, v tem 
   //primeru String
   return nekString;
}
//klicanje metode; kličeš jo iz druge metode, navadno iz main
izpisiVse(stevilka,ime);
- main metoda
```
**public static void** main(String[] args) {

}

//glava mora biti taka kot je, nič drugače

<span id="page-10-0"></span>**rekurzija** – metoda kliče samo sebe (klic metode je v njej sami)

# <span id="page-11-0"></span>Vnaprej deklarirani razredi

### - **ti razredi so shranjeni v obliki paketov**

**import** java.lang.\*; //primer vstavljanja paketa

- **matematična knjižnica (Math)** – to ni potrebno importat

Math.*random*(); //klic metode random v paketu Math

#### - **Character**

Character.*isDigit*(c); //klic metode isDigit(znak) v paketu Character

- **več v knjižnici od Jave**

# <span id="page-11-1"></span>BRANJE PODATKOV

**throws Exception** – to mora imeti metoda v glavi

**public static void** main(String[] args) **throws** Exception

- **metoda System.in.read()** – tako preberemo znak (String sestavimo iz znakov, prav tako števila - sestavljamo)

**char** vtipkanZnak;

vtipkanZnak=(**char**)System.in.read(); //ker vrne int, je treba pretvoriti

# <span id="page-12-0"></span>RAZREDI IN OBJEKTI

**osnovni koncept OOP:** razred, objekt, atribut, metoda - **programiranje objektov**

- deklariranie atributov
- o deklariranje metod
- o deklariranje konstruktorjev
- **kreiranje objektov** podobno kot tabele, z operatorjem new

Objekt neki = **new** Objekt();

- **pisanje konstruktorjev** cečkratno definirane metode
- **vsak objekt je konkreten primerek nekega razreda** (razred Živali objekt Pes)
- **vsak objekt vsebuje atribute in metode** (atributi lastnosti, metode operacije, delovanje)
- **vsi objekti nekega razreda imajo iste atribute, ampak različne vrednosti**
- **enkapsulacija** atributi in metode vgrajeni tako, da se obnašajo kot »črna škatla« vidni so samo navznotraj, za uporabnika niso pomembni (za tankanje bencina ni potrebno vedeti kje je rezervoar, ampak samo kie je odprtina) – dostop private (glej spodaj)

#### - **razred ter ostalo**

```
//razred Delavec
public class Delavec
\vert f \vert //atributi
      //sklicevanje na atribute:
      //imeRazreda.matStev;
      //imeRazreda.priimek;
      private int matStev;
      private String priimek;
      //konstruktor
      //ko ustvarimo nov objekt: Delavec imeRazreda = new Delavec()
      //, se zgodi, kar je tukaj nastavljeno
      //ce hocemo dostopati do metod, moramo napisati:
      // imeRazreda.<metoda>
      Delavec()//tukaj notri lahko dodamo atribute in se potem nastavijo
      { //ko kreiramo nov objekt
               //ta del potrebujemo, ce delamo s spodnjim testnim
               //razredom
               //Delavec(int ms, String p)
               //{
              // matStev=ms;<br>// priimek=p:
                     priimek=p;
               //}
            //v tem primeru ne potrebujemo setterjev, ker ze sami
            //nastavimo vrednosti matStev in priimek
            System.out.print("Maticna stevilka:");
            matStev=BranjePodatkov.preberiInt();
```

```
 System.out.print("Priimek:");
             priimek=BranjePodatkov.preberiString();
          \overline{1} //lahko poklicemo se kaksno metodo
             izpisiVse();
       }
       // seterji (metode, ki nastavijo vrednosti)
       //primer klicanja: imeRazreda.vpisiMatSt("12345");
       public void vpisiMatSt(int st)
       {
             this.matStev=st;
       }
      public void vpisiPriimek(String p)
       {
             this.priimek=p;
       }
       //geterji (metode, ki vracajo vrednosti - get (dobimo vrednost)
       //primer: imeRazreda.vrniMatSt();
      public int vrniMatSt()
       {
             return matStev;
       }
       public String vrniPriimek()
       {
             return priimek;
       }
       //metoda, ki izpise vse
       public void izpisiVse()
       {
             System.out.println("Maticna stevilka: "+ this.matStev);
             System.out.println("Priimek: "+ this.priimek);
       }
|}
//razred, ki s katerim delamo (testiramo)
public class TestDelavec
       public static void main(String[] args)
       {
               // kreiranje objekta
               Delavec d=new Delavec();
               // vpis vrednosti atributov
               d.vpisiMatSt(234);
               d.vpisiPriimek("Novak");
               // izpis podatkov s pomocjo posameznih metod
               System.out.println("Maticna stevilka: "+d.vrniMatSt());
               System.out.println("Priimek: "+d.vrniPriimek
               // izpis podatkov z metodo izpisiVse
               d.izpisiVse();
       }
```
{

}

## <span id="page-14-0"></span>dedovanje

**koncept dedovanja** - podrazred podeduje atribute in metode nadrazreda

- **redefinicija metod**  v podrazredu lahko ponovno deklariramo podedovano metodo – pomagamo z metodo nadrazreda (super); metode, ki jih ni moč redefinirati: private, static, final, metode znotraj razreda final

- **uporaba konstruktorjev** – konstruktor podrazreda mora poskrbeti za parametre, ki jih zahteva konstruktor nadrazreda

- **mehanizem, ki omogoča, da nek razred podeduje atribute in metode nekega drugega razreda**

- o osnovni razred (base class) razred, ki služi kot osnova za dedovanje (nadrazred, starš)
- o izpeljan razred (derived class) razred, ki je bil izpeljan iz osnovnega razreda (torej je razred, ki deduje, podrazred, otrok)

### - **primer**

{

```
//nadrazred
public class Student
\mathcal{R}//atributi
   private int vpisSt;
   private String priimek;
   private String ime;
   //konstruktor
   Student(int vs, String p, String i)
   {
         vpisSt=vs;
         priimek=p;
         ime=i;
   } 
   //seterji
   public void vpisiVpisSt(int st)
   {
         vpisSt=st;
   }
   public void vpisiPriimek(String p)
   {
         priimek=p;
   }
   public void vpisiIme(String i)
   {
         ime=i;
   }
   //geterji
   public int vrniVpisSt()
   \left\{ \right.return vpisSt;
   }
   public String vrniPriimek()
```

```
CopyLeft by Anchy R
         return priimek;
   }
   public String vrniIme()
   \mathcal{E}return ime;
   |}
}
 //podrazred
public class IzredniStudent extends Student //podedujemo oz. extendamo
{ //Student
   private int znesekSolnine;
   IzredniStudent(int vs,String p,String i,int zn)
   {
         super(vs,p,i);//podedujemo elemente iz nadrazreda
         znesekSolnine=zn; //to nadrazred ne vsebuje, zato jo moramo
                          //sami nastaviti
   } 
   //seter
   //potrebujemo samo tistega, ki ga ne vsebuje nadrazred
   public void vpisiZnesekSolnine(int solnina)
   {
         znesekSolnine=solnina;
   }
   //geter
   //potrebujemo samo tistega, ki ga ne vsebuje nadrazred
   public int vrniZnesekSolnine()
   {
         return znesekSolnine;
   }
|}
//redefinicija metode izpisiVse() – ce bi obstajala
public void izpisiVse()
\{super.izpisiVse();
   System.out.println(znesekSolnine);
}
```
- **abstraktni razred in abstraktne metode** – v abstraktnem razredu specificiramo

metodo, ki je še ne moremo sprogramirati; vsak podrazred mora to metodo redefinirat

```
//abstraktni nadrazred
public abstract class Zival
{
      // atribut
      private String ime;
      // konstruktor
      Zival(String imeZivali)
      {
            ime=imeZivali;
      }
      // metode
      public String vrniIme()
      { 
            return ime;
      }
      public abstract void oglasanje(); // abstraktna metoda
}
//abstraktni podrazred
public class Pes extends Zival
{
      // konstruktor
      Pes(String imePsa)
      {
            super(imePsa);
      }
      // redefinicija abstraktne metode
      public void oglasanje()
      {
           System.out.println("Hov, hov");
      }
```
}

#### CopyLeft by Anchy R - **dinamično povezovanje metod** – med izvanjanjem se izbere metoda, ki pripada dejanskemu tipu objekta o /vsak objekt podrazreda je istočasno tudi objekt nadrazreda (Pes je Zival, obratno ni možno) o posledica: spremenljivki tipa nadrazred lahko priredimo naslov objekta, ki pripada kateremukoli podrazredu //imamo spremenljivko z tipa Zival  $Zival$   $z = new Zival()$ ; //imamo 3 objekte, ki pripadajo razredom Pes, Krava in Kaca Pes p=**new** Pes("Luks"); Krava kr=**new** Krava("Liska"); Kaca ka=**new** Kaca("Klopotaca"); //potem so dovoljeni naslednji prireditveni stavki  $z=p;$ z=kr; z=ka; //izvede se metoda tistega podrazreda, katerega objekt je trenutno //shranjen v spremenljivki z //torej dinamicni tip spremenljivke z doloca, katera metoda oglasanje() //se bo izvedla z.oglasanje();

- **razred Object in njegove metode** univerzalni nadrazred, iz katerega so izpeljani
	- vsi ostali; v vseh razredih so na voljo metode, deklarirane v razredu Object; njegove metode:
		- o toString()
		- o equals() (<ime objekta>.equals(<imeDrugegaObjekta>) )
		- o getClass() vrne objekt tipa Class, ki vsebuje ime razreda
		- o hashCode() izračuna hash kodo (za shranjevanje objektov v razpršenih tabelah)
		- o notify(), notifyAll(), wait() delo z nitmi
		- o clone() za kopiranje objekta
		- o finalize() metoda, ki se izvede ob uničenju objekta

- **koncept vmesnika kot nadomestek za večkratno dedovanje** – vsak

podrazred lahko deduje samo od enega nadrazreda, implementira pa lahko več vmesnikov

- o vmesnik je zelo podoben razredu, le, da morajo biti vse metode abstraktne ter vsi atributi (če jih ima) morajo biti static final
- o z vmestnikom predpišemo metode, ki jih mora implementirati podrazred

**public class** Podrazred **extends** Nadrazred **implements** Vmesnik1, Vmesnik2

# <span id="page-18-0"></span>**Overloading**

- **deklariranje več metod z istim imenom** - **izvede se tista, kateri parametri se ujemajo**
- **v istem razredu obstaja več metod z enakim imenom, a različnim seznamom parametrov**

```
//imamo dve metodi
public static double obresti(double g, double om)
{
  //neki
}
public static double obresti(double g, int om)
{
  //neki
}
//klic metode
obresti(1000.,0.08);     //izvede se prva metoda
obresti(1000.,8); //izvede se druga metoda
```
# <span id="page-18-1"></span>**Overriding**

- **redefinicija metod**  glej dedovanje
- **nadrazred in podrazred imata metodo z enakim imenom in enakim seznamom parametrov**

## <span id="page-19-0"></span>GRafika

## - **knjižnici AWT (Abstract Window Toolkit; starejša) in Swing** (novejša)

**kreiranje okna** - okno kot podrazred razreda Jframe

```
import javax.swing.*;
class Okno extends JFrame
\vert f \vert//Eclipse vcasih potrebuje dolocene kode, te pa ne spremenijo nicesar
   private static final long serialVersionUID = 1L;
   //konstruktor
   public Okno()
   {
   }
|}
public class TestOkna
{
   //atributi morajo biti static, da lahko do njih dostopamo v main
   //metodi, drugace ni potrebno
   private static String naslov = "Prvo okno";
   private static final int SIRINA = 300;
   private static final int VISINA = 400;
   public static void main(String[] args)
   {
         JFrame okno = new Okno(); //ustvarimo novo okno tipa JFrame
         okno.setTitle(naslov); //nastavimo naslov
         okno.setSize(SIRINA, VISINA); //nastavimo velikost
         //okno.setLocation(x,y); - lega
         //okno.setBounds(x, y, sirina, visina) - velikost in lega<br>okno.setResizable(false); //ce ga lahko, ko je okno od
                                       //ce ga lahko, ko je okno odprto,
                                        //povecamo ali ne; v tem primeru
                                        //ne (false)
         //okno.show(); //okno pokazemo (stara oblika)
         okno.setVisible(true); //okno pokazemo, ce je true,
                                        //drugace ga skrijemo
//problem nastopi, ko hocemo zapreti okno, se program ne konca – moramo
//upoštevati dogodke (spodaj)
  }
}
```
## dogodki – zapiranje okna, razredi dogodkov, vmesniki, adapterji, poslušalci

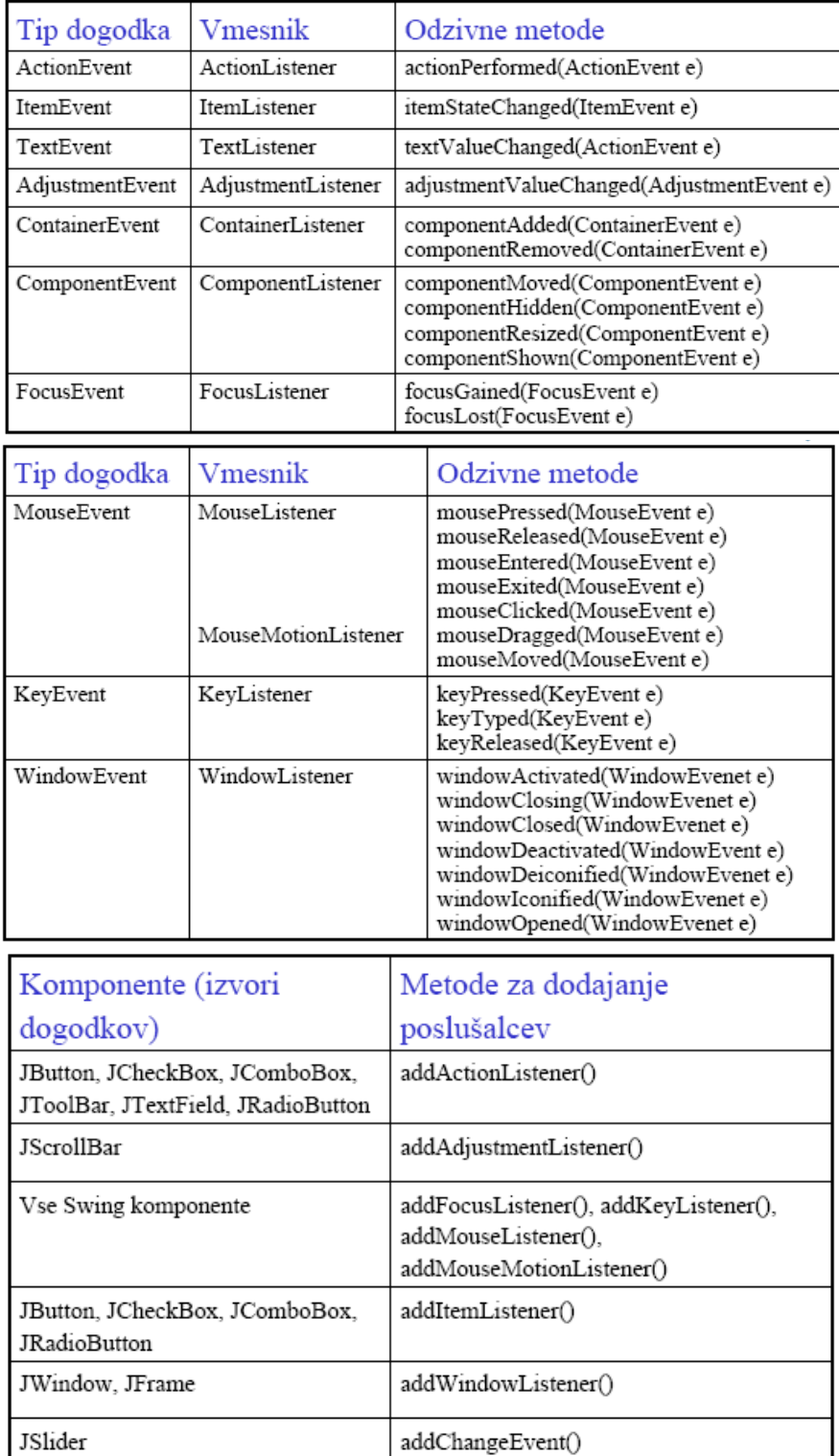

```
CopyLeft by Anchy R
      o deklaracija poslušalca
                 za dogodke tipa WindowEvent se ta razred imenuje WindowAdapter in je 
                implementacija vmesnika WindowListener. Vmesnik WindowListener prepisuje 
                7 metod (glej prej tabelo)
                 v razredu WindowAdapter so te metode implementirane tako, da ob dogodku 
                ne izvršijo nobene akcije – za to poskrbimo sami
import java.awt.event.*; //moramo inportat, da bodo delovali poslusalci
import javax.swing.*;
class Okno extends JFrame
{
   private static final long serialVersionUID = 1L;
  public Okno()
   \mathcal{L}WindowListener p = new Poslusalec(); //ustvarimo novega
                                                     //poslusaleca
          addWindowListener(p); //dodamo p-ju 
                                                      //poslusalca
  }
}
public class TestOkna
{
  private static String naslov = "Prvo okno";
  private static final int SIRINA = 300;
  private static final int VISINA = 400;
  public static void main(String[] args)
   {
         JFrame okno = new Okno();
         okno.setTitle(naslov);
         okno.setSize(SIRINA, VISINA);
         okno.setResizable(false);
         okno.setVisible(true);
  }
}
//razred poslusalec
class Poslusalec extends WindowAdapter
{
   public void windowClosing(WindowEvent e)
   {
         System.exit(0); //ta ukaz konca program
   }
}
```

```
//ce nocemo uporabiti poslusalca kot razred, spremenimo samo sledece:
//razred poslusalec pobrisemo, prav tako klic in namesto napisemo:
//konstruktor
public Okno()
{
     setDefaultCloseOperation(JFrame.EXIT_ON_CLOSE);
```
}

### - **upoštevanje karakteristik uporabnikovega računalnika**

```
o lahko ugotovimo velikost zaslona in postavimo okno na sredino
import java.awt.*; //to potrebujemo za upostevanje karakteristik
import javax.swing.*;
//razred, ki prikaze centrirano okno
class Okno extends JFrame
{
   private static final long serialVersionUID = 1L;
   public Okno()
   {
         setDefaultCloseOperation(JFrame.EXIT_ON_CLOSE);
        //podatki o velikosti zaslona 
        Toolkit tk=Toolkit.getDefaultToolkit();
        Dimension d=tk.getScreenSize();
        //inicializiramo sirino in visino
        int sirina=d.width;
        int visina=d.height;
        setTitle("Centrirano okno");
       setSize(sirina/2,visina/2);
       setLocation(sirina/4, visina/4);
   }
}
public class TestOkna
{
      public static void main(String[] args)
      {
            JFrame okno=new Okno();
            okno.setVisible(true);
      }
}
```

```
- risanje na panel
import java.awt.*;
import javax.swing.*;
class Okno extends JFrame
{
   private static final long serialVersionUID = 1L;
   public Okno()
   \lambda setDefaultCloseOperation(JFrame.EXIT_ON_CLOSE);
        Toolkit tk=Toolkit.getDefaultToolkit();
        Dimension d=tk.getScreenSize();
        int sirina=d.width;
        int visina=d.height;
        setTitle("Centrirano okno");
       setsize(\s{sirina}/2,visina/2);
       setLocation(sirina/4,visina/4);
        //sledece potrebujemo za risanje (risemo na panel - platno)
        Container vsebina = this.getContentPane(); //potrebujemo vsebino,
        JPanel risalnica = new Platno(); //risalnico
        vsebina.add(risalnica); //ter risalnico moramo
                                                    //dodati na vsebino
  }
\vert }
//v tem razredu moramo ponovno deklarirat metodo paintComponent
class Platno extends JPanel
K.
   private static final long serialVersionUID = 1L;
   //moramo redefinirati to metodo, ce zelimo, da vse dela tako kot mora
   public void paintComponent(Graphics g)
   {
         //podedujemo kar je v nadrazredu v tej metodi
         super.paintComponent(g);
         //narisemo crto
         g.drawLine(10, 10, 100, 70);
   }
|}
public class TestOkna
\vert {
      public static void main(String[] args)
      {
            JFrame okno=new Okno();
            okno.setVisible(true);
      }
}
```
### - **pregled metod za risanje**

o risanje crt, lokov in mnogokotnikov

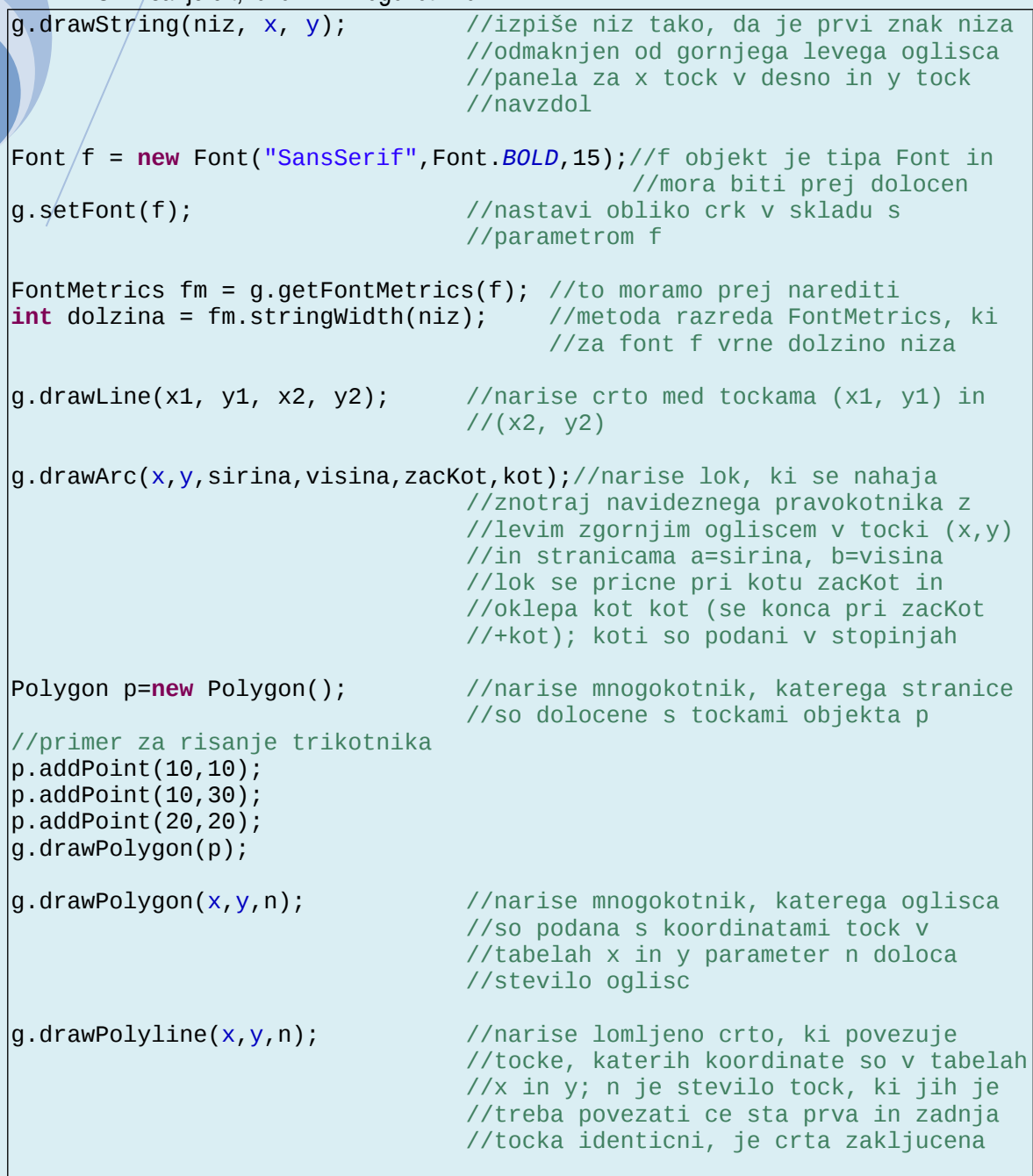

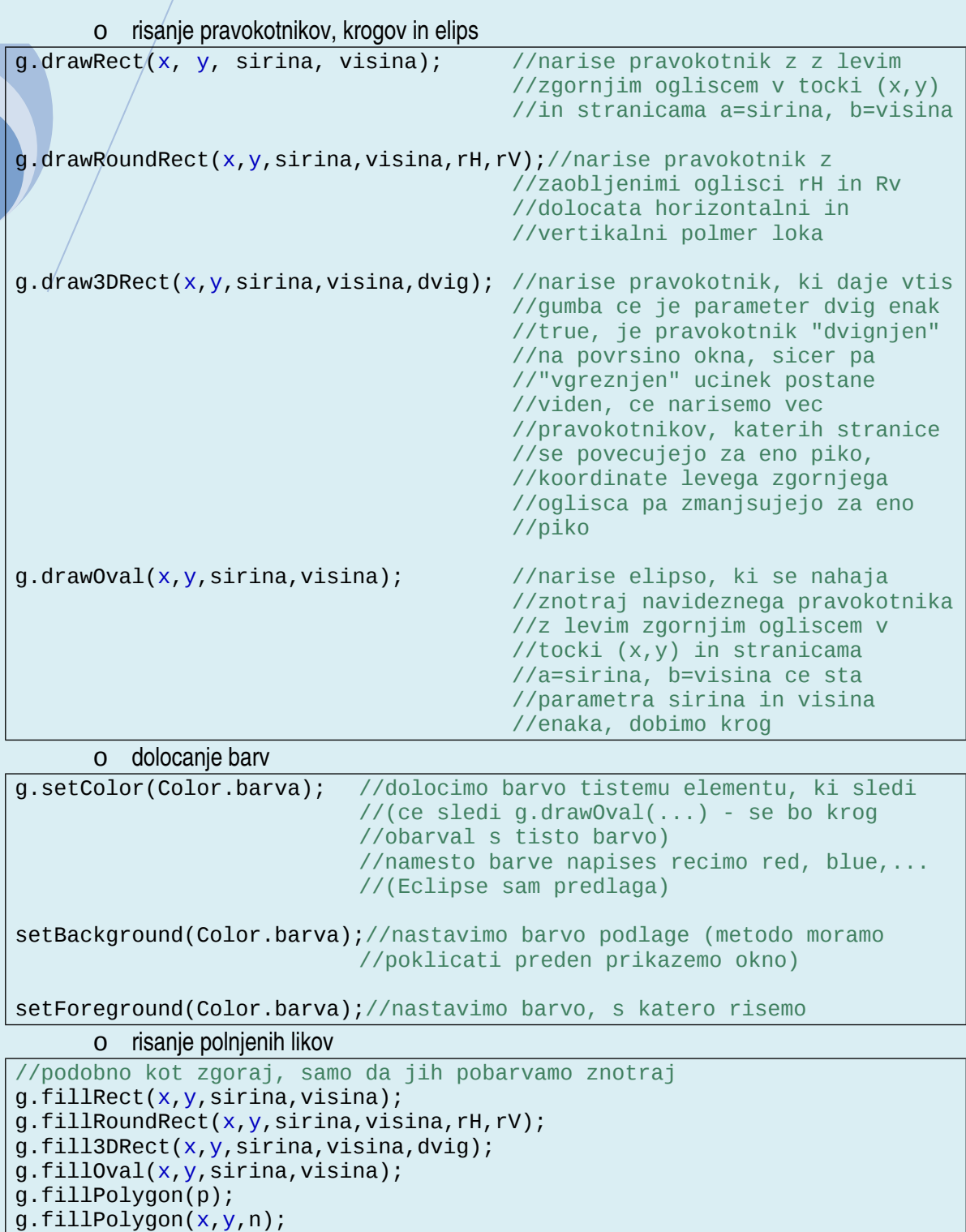

g.fillArc(x,y,sirina,visina,zacKot,kot);

## <span id="page-26-0"></span>Apleti

### - **koncept apleta**

- o program, ki teče znotraj spletnega brskalnika (npr. Internet Explorer)
- o je sestavni del neke spletne strani
- o pokličemo ga iz dokumenta, napisanega v HTML (lahko ga poženemo tudi iz Eclipsa ;) )

### - **postopek izdelave**

- o napišemo podobno kot druge samostojne programe (aplikacije); vsak aplet napišemo kot razširitev osnovnega razreda Japlet (javax.swing.\*)
- o ustvarimo HTML dokument, ki mora vsebovati ukaz za klic apleta (če delaš v Eclipsu, to ni potrebno) – bolj natančno v zapiskih od prof. Mahniča
- o poženemo spletni brskalnik in naložimo HTML dokument (če delaš v Eclipsu, to ni potrebno) – bolj natančno v zapiskih od prof. Mahniča

**metode apleta** – init(), start(), stop(), destroy()

```
import javax.swing.*;
import java.awt.*;
public class Aplet extends JApplet
{
     private static final long serialVersionUID = 1L;//Eclipse
     //aplet se zažene (prva metoda, ki se izvede)
     //inicializacija spremenljivk
     //praviloma lahko samo to napišemo, ostale niso potrebne
     public void init()
     {
          JLabel a = new JLabel ("Nekaj napisi.");
          Container c = getContentPane();
         c.add(a); }
     //aplet postane aktiven
     //izvede takoj za metodo init() in vsakokrat, ko postane aplet
     //aktiven (ko se uporabnik vrne na stran z apletom – ce jo je prej
     //zapustil ali minimiral
     public void start()
     {
     }
     //se izvede vsakokrat, ko uporabnik zapusti stran z apletom
     public void stop()
     {
     }
     //se izvede, ko uporabnik zapre brskalnik 
     public void destroy()
     {
     }
}
```

```
- osnovne komponente grafičnega vmesnika – labela, gumb, vnosno polje, 
  razporejanje komponent po risalni plošči
     o /labela
JLabel besedilo = new JLabel("Ime"); //ustvarimo novo labelo (izpis
                                    //besedila) s katero izpisemo:
                                    //'Ime'
… = new JLabel(); //labela brez teksta in slike
\therefore new JLabel(text); //labela s tekstom
… = new JLabel(text, horizontalAlignment); //labela s
                                    //tekstom, poravnanim v skladu s
                                    //parametrom horizontalAlignment
... = new JLabel(Icon image); //labela s sliko… = new JLabel(Icon image, horizontalAlignment); //labela s sliko,
                                    //ki je poravnana v skladu s
                                    //parametrom horizontalAlignment
… = new JLabel(text, Icon image, horizontalAlignment); 
                                    //labela s tekstom in sliko ter
                                    //predpisano poravnanostjo
besedilo.setText(niz); //vpiše niz (String) v že
                                    //kreirano labelo
besedilo.getText(); //vrne niz (String), ki ga
                                    //vsebuje labela
     o vnosno polje
JTextField vp = new JTextField("Neki", 8);//ustvarimo novo vnosno polje
                                    //za 8 znakov in vanj napisemo
                                    //'Neki'
… = new JTextField(); //prazno vnosno polje dolžine 0
… = new JTextField(stevilo); //prazno vnosno polje dolžine stevilo
… = new JTextField(text); //vnosno polje z vnaprej vpisanim
                              //tekstom
… = new JTextField(text, stevilo);//vnosno polje s tekstom text in
                              //dolžino stevilo
vp.setText(niz); //vpiše niz v vnosno polje vp
vp.getText(); //vrne niz, ki ga vsebuje vnosno polje vp
vp.setEditable(bool); //določi, ali je možno vpisovanje (bool ima
                        //vrednost true) ali ne (bool je false)
```
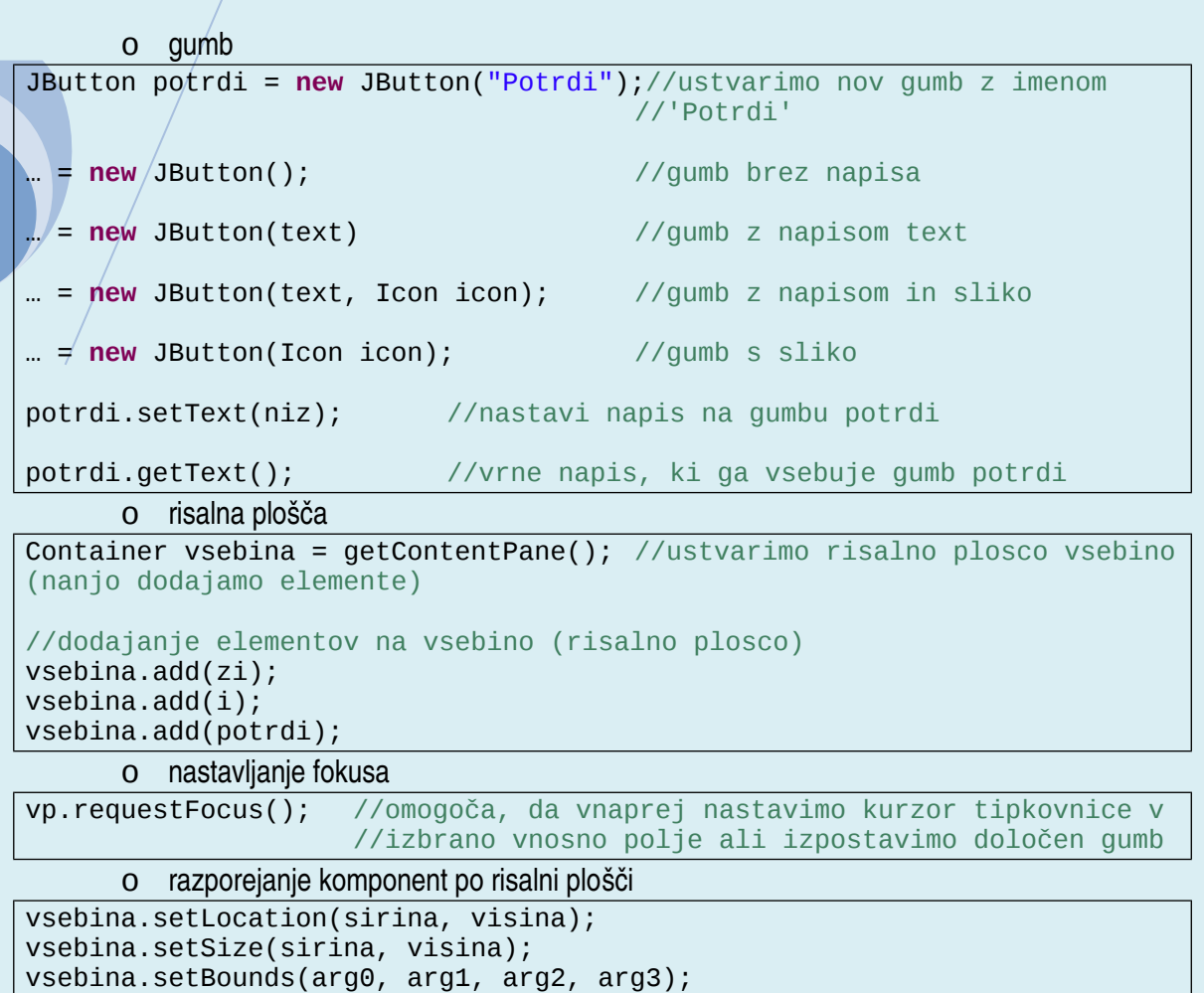

o pregled razporejevalnikov (v nekaterih je potrebno v oklepajih navesti vrednosti – katere in koliko že pove Eclipse ;) )

```
//vsebina
Contenter vsebina = getContentPane();
N
1/1. nacin:
vsebina.setLayout(null); //brez razporejevalnika
1/2. nacin:
FlowLayout flow = new FlowLayout();
vsebina.setLayout(flow);
//3. nacin:
//najpogostejsi nacini:
vsebina.setLayout(new FlowLayout()); //komponente razporedi po vrsticah
                                       //ko v neki vrstici zmanjka
                                        //prostora, nadaljuje v naslednji
                                        //vrstici
vsebina.setLayout(new BorderLayout());//se uporabi, če ne specificiramo
                                        //nobenega razporejevalnika
                                        //površino kontejnerja razdeli na
                                        //5 con, ki se imenujejo "North",
                                        //"West", "Center", "East" in
                                        //"South". Ob dodajanju vsake
                                        //komponente je treba navesti tudi
                                        //cono, kamor naj se komponenta
                                        //doda
vsebina.setLayout(new GridLayout()); //komponente razporedi v celice,
                                        //ki tvorijo matriko, sestavljeno
                                        //iz m vrstic in n stolpcev
                                        //število vrstic in stolpcev
                                        //določimo ob inicializaciji
                                        //razporejevalnika
                                        //vsaka nova komponenta se doda v
                                        //naslednjo celico
                                        //preskakovanje celic ni možno
vsebina.setLayout(new GridBagLayout());//omogoča dodajanje komponent v
                                        //točno določene celice
                                        //posamezne komponente lahko
                                        //zasedajo več celic
vsebina.setLayout(new CardLayout()); //komponente se nalagajo ena na
                                        //drugo
                                        //primeren, ko želimo, da je
                                        //naenkrat vidna samo ena
                                        //komponenta
vsebina.setLayout(new BoxLayout()); //vse komponente razporedi
                                        //v eno vrstico ali v en stolpec
      o določanje barve
gumb.setForeground(Color.red); //napis na gumbu je rdece barve<br>gumb.setBackground(Color.yellow); //ozadje gumba je oranzne barve
gumb.setBackground(Color.yellow);
      o določanje pisave
Font pisava1 = new Font("TimesRoman",Font.ITALIC,24);//nastavimo pisavo,
                     //obliko ter velikost (kar sledi, bo taksne barve)
labela.setFont(pisava1); //pisavo dolocimo za vsako komponento posebej
```

```
o odstranjevanje komponent
remove(gumb); //odstranimo gumb<br>repaint(); //moramo repainta
                     //moramo repaintat, ce zelimo videti spremembo
      o dogodki
import javax.swing.*;
import java.awt.*;
import java.awt.event.*;
public class Aplet extends JApplet
{
     private static final long serialVersionUID = 1L; //Eclipse
    private final int SIRINA = 500; private final int VISINA = 100; //visina
     //(1.) deklariramo, inicializiramo labele, vnosna polja, gumbe,...
     private JLabel labela = new JLabel("Ali je potrjeno?");//labela
     private JLabel aliJe = new JLabel("Ni potrjeno"); //labela (izpis)
     private JTextField vnos = new JTextField("0", 10); //vnosno polje
    private JButton gumb = new JButton("Potrdi"); //gumb
     //(2.) deklariramo, inicializiramo panele
     private JPanel izpis = new JPanel(); //panel
    private JPanel gumbi = new JPanel(); //panel
    //(3.) deklariramo, inicializiramo vsebino (risalno povrsino)<br>private Container vsebina = qetContentPane(): //vsebina
    private Container vsebina = getContentPane();
     //zacetek apleta, inicializacija
     public void init()
     {
         //postavimo sirino in visino
         setSize(SIRINA, VISINA);
        //na panele (2.) dodamo tisto, kar smo prvo deklarirali (1.)
         gumbi.add(gumb);
         izpis.add(aliJe);
         //razporejevalnik tistega, ki sledi
         vsebina.setLayout(new FlowLayout());
         //na vsebino (3.) lahko tudi neposredno dodamo (1.)
         vsebina.add(labela);
         vsebina.add(vnos);
         //na (3.) dodamo tisto, kar smo drugo deklarirali (2.)
         vsebina.add(gumbi);
         vsebina.add(izpis);
         //gumbu dodamo poslusalca
         gumb.addActionListener
         ( //oklepaj!
               new ActionListener() //nov poslusalec
\{//ko je gumb pritisnjen, se zgodi sledece
                      public void actionPerformed(ActionEvent d) 
                     {
                         aliJe.setText(vnos.getText()+" je potrjeno");
                                       //na labelo aliJe (na izpisu)
                                       //napisemo tisto, kar je v
                                       } //vnosnem polju (vnosu) in se
```
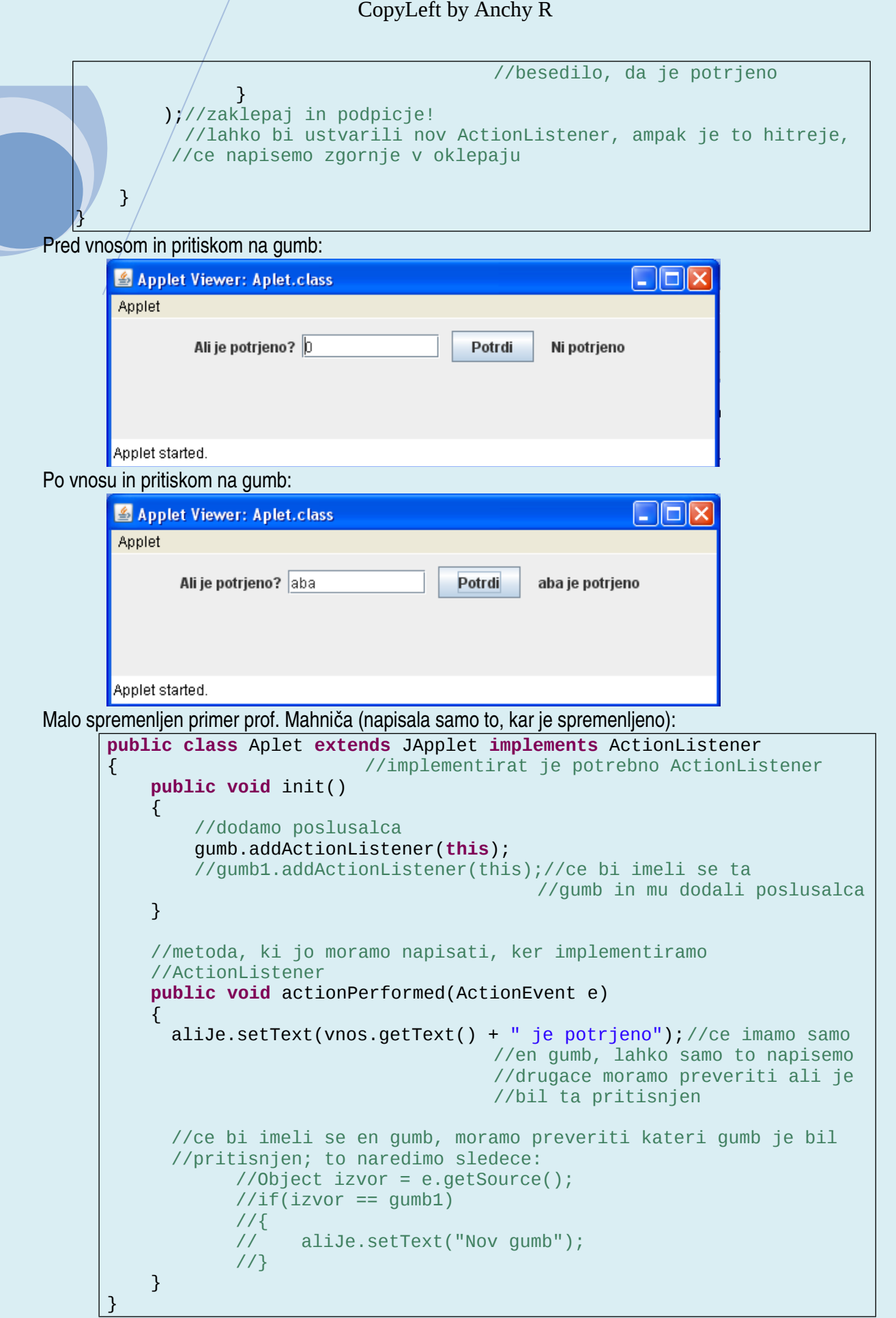